, tushu007.com

# <<Dreamweaver MX 2004 >>

<<Dreamweaver MX 2004

- 13 ISBN 9787500657033
- 10 ISBN 750065703X

出版时间:2005-4-1

页数:499

 $\mathcal{L}$ 

PDF

更多资源请访问:http://www.tushu007.com

#### <<Dreamweaver MX 2004 >>

3

, tushu007.com

Dreamweaver MX 2004

 $130$ 

Dreamweaver

Dreamweaver Dreamweaver

Photoshop

# <<Dreamweaver MX 2004 >>

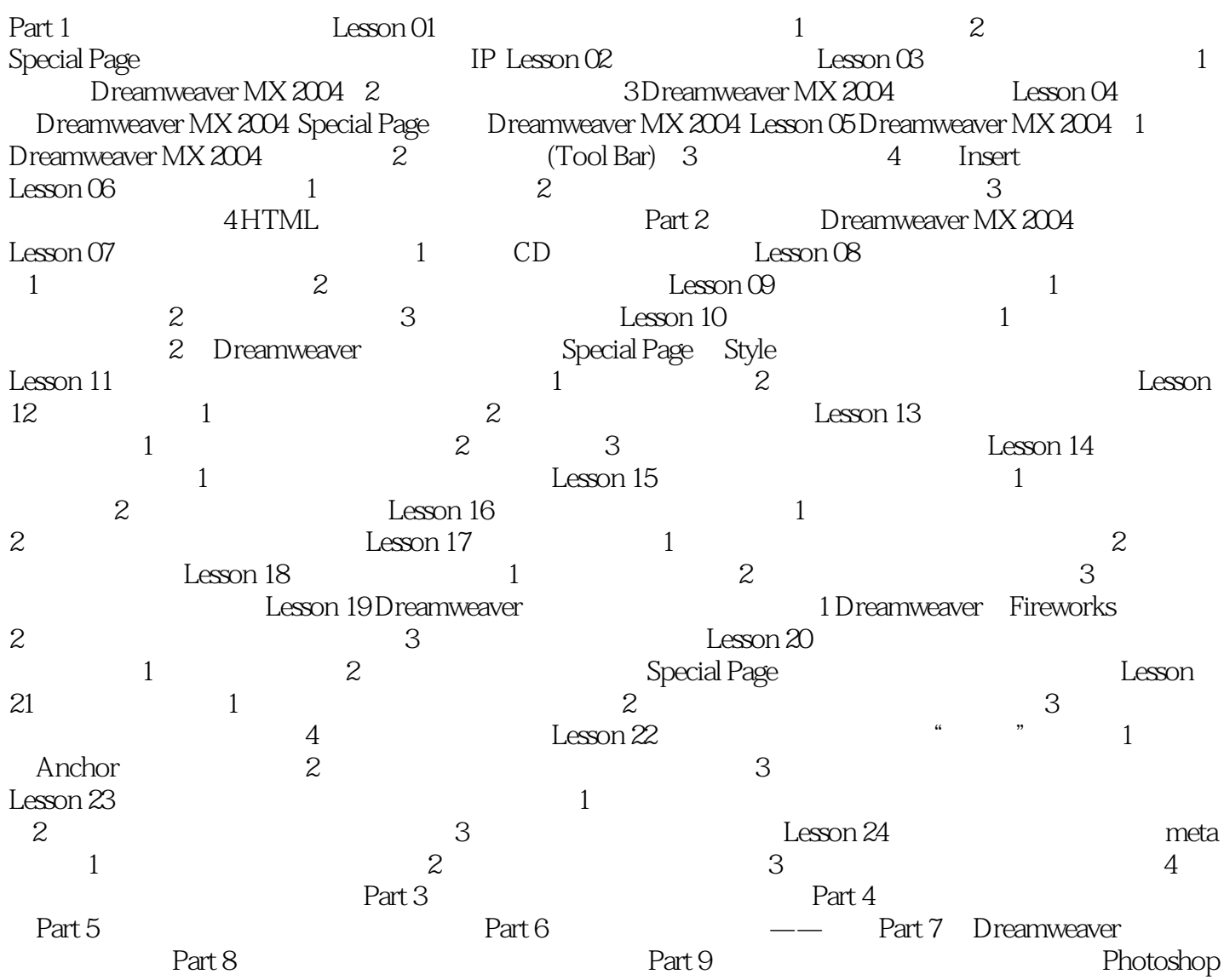

<<Dreamweaver MX 2004 >>

Dreamweaver MX 2004 **Example 2004** Security And The Dreamweaver

, tushu007.com

 $130$ 

Dreamweaver MX 2004

#### $,$  tushu007.com

### <<Dreamweaver MX 2004 >>

本站所提供下载的PDF图书仅提供预览和简介,请支持正版图书。

更多资源请访问:http://www.tushu007.com